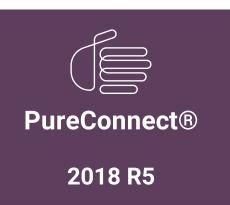

Generated:

12-November-2018

Content last updated:

23-March-2018

See Change Log for summary of changes.

## **GENESYS**™

# Custom ODBC Contact Directories

**Technical Reference** 

#### **Abstract**

This document describes how to create a Contact tab in the CIC client based on customer data stored in a SQL database or similar repository. It includes data definitions for the <code>Contacts</code> table, <code>SpeedDialList</code> table, and <code>SpeedDial</code> table. It also provides Contact Schema installation scripts for SQL Server and Oracle.

For the latest version of this document, see the PureConnect Documentation Library at: http://help.genesys.com/cic.

For copyright and trademark information, see

https://help.genesys.com/cic/desktop/copyright\_and\_trademark\_information.htm.

#### **Table of Contents**

| Table of Contents                               | 2  |
|-------------------------------------------------|----|
| Introduction to Custom ODBC Contact Directories | 3  |
| CIC clients                                     | 4  |
| DataManager                                     | 5  |
| Contact Data                                    | 6  |
| Data Types and Lengths                          | 7  |
| Configuration                                   | 8  |
| Speed Dials                                     | 9  |
| Data Definitions                                | 10 |
| Contacts table                                  | 10 |
| SpeedDialList table                             | 12 |
| SpeedDial table                                 | 12 |
| Contact Schema Installation Scripts             | 13 |
| SQL Server                                      | 13 |
| Oracle                                          | 15 |
| Change Log                                      | 17 |
| Copyright and Trademark Information             | 18 |

#### **Introduction to Custom ODBC Contact Directories**

| This document describes how to create a Contact tab in the CIC client based on customer data stored in a SQL database or similar repository. |
|----------------------------------------------------------------------------------------------------|
|                                                                                                    |
|                                                                                                    |
|                                                                                                    |
|                                                                                                    |
|                                                                                                    |
|                                                                                                    |
|                                                                                                    |
|                                                                                                    |
|                                                                                                    |
|                                                                                                    |
|                                                                                                    |
|                                                                                                    |
|                                                                                                    |
|                                                                                                    |
|                                                                                                    |
|                                                                                                    |
|                                                                                                    |

#### **CIC clients**

| Customer Interaction Center (CIC) supports two interaction management client applications. This documentation uses the term <i>CIC client</i> to refer to either Interaction Connect or Interaction Desktop. |
|----------------------------------------------------------------------------------------------------|
|                                                                                                    |
|                                                                                                    |
|                                                                                                    |
|                                                                                                    |
|                                                                                                    |
|                                                                                                    |
|                                                                                                    |
|                                                                                                    |
|                                                                                                    |
|                                                                                                    |
|                                                                                                    |
|                                                                                                    |
|                                                                                                    |
|                                                                                                    |
|                                                                                                    |

#### **DataManager**

DataManager is the CIC subsystem that services contact and speed dial requests from the CIC client. Besides the SQL Server contact database that CIC ships with, DataManager can use contact data from multiple sources, including Outlook contacts, Exchange address books, and any ODBC-compliant data source that contains a contact schema equivalent to the base CIC contact schema (often accomplished by views).

You must configure each contact data source for DataManager in Interaction Administrator, both as a generic CIC data source, and as a DataManager data source. In addition, each ODBC-based data source must also be configured in the ODBC setup panel.

#### **Contact Data**

The DataManager contact system architecture has limited extensibility. Arrange your contact data table to look almost exactly like the CIC Contacts table. Specifically, give the columns the same names, and compatible types and lengths.

You could set up a view to achieve compatibility. However, a view is not always possible, depending on the schema and data formatting differences. In cases where a view is not possible, you can create another table that you periodically update.

#### **Data Types and Lengths**

The data types in your table/view do not have to match the data types in the CIC Contacts table exactly; however, they must be similar types. For example, the data type of the **BusinessCity** field in the Contacts table is nvarchar. Your **BusinessCity** field could be varchar, or nchar (or any other string type supported by your data provider).

Similarly, the data lengths don't have to match exactly. For example, the declared data length of the **BusinessCity** field in the **Contacts** table is 30 characters (that is, nvarchar(30)). Your **BusinessCity** field could safely have a declared length greater than or equal to 30. It might also be able to have a declared length less than 30, but you run the risk of data truncation errors, since the CIC GUIs will not know that shorter limits are in effect.

#### Configuration

Configure a CIC Data Source for your data provider and source. See "CIC Data Source Configuration" in *Interaction Administrator* help in the <a href="PureConnect Documentation Library">PureConnect Documentation Library</a>.

You also need to configure a Data Manager Contact List Source. Configure it exactly like the IC Public Contacts source (or CIC Private Contacts if you are adding a private directory) except:

- Configure it to use your CIC Data Source.
- Set **TABLE=yourTableOrViewName** entry in the **Additional Information** field (unless your table/view name is also **Contacts**, and you are relying on the qualifier to distinguish your table/view from the CIC table).

## **Speed Dials**

Since speed dial entries can come from multiple data sources, there is little need to have your own SpeedDial and/or SpeedDialList tables. In other words, use CIC tables in most cases. In the rare case where you want to take over the speed dial tables, the data source to use for them can be configured in the main DataManager Configuration page (only one speed dial source is permitted).

#### **Data Definitions**

#### **Contacts table**

| Column Name     | Туре     | Length | NULLABLE | Description                                                                                                    |
|-----------------|----------|--------|----------|----------------------------------------------------------------------------------------------------|
| ID              | nvarchar | 25     | NOT NULL | This is the unique ID for the row. DataManager uses an algorithm that incorporates a timestamp, a server instance id (usually zero), and an auto-incremented value to generate the ID:                                                                                      |
|                 |          |        |          | <pre>CString DATAMANAGER_DLL DMGetUniqueID(int instanceId) {    static long s_nCounter;    CTime t = CTime::GetCurrentTime();    long nCounter = InterlockedIncrement(&amp;s_nCounter)</pre>                                                                                |
|                 |          |        |          | <pre>% 10000; CString strId; strId.Format(_T("%04d%02d%02d%02d%02d%02d%04d%04d"), (int)(t.GetYear()), (int)(t.GetMonth()), (int)(t.GetDay()), (int)(t.GetHour()), (int)(t.GetMinute()), (int)(t.GetSecond()), nCounter, instanceId); return strId; } // DMGetUniqueID</pre> |
|                 |          |        |          | However, you do not have to use this algorithm; you can use any algorithm you like, as long as it guarantees uniqueness (or at least has a negligible chance of duplicates).                                                                                                |
| Owner           | nvarchar | 25     | NULL     | The creator/owner of the contact. This must be a valid IC user ID (e.g. "TomH").                                                                                                    |
| Access          | int      |        | NULL     | (AccessFlags for Oracle) - The access flags bit mask value. The flags are:                                                                                                    |
|                 |          |        |          | #define DM_ACCESS_NONE 0x000000000 #define DM_ACCESS_READ 0x00000001 #define DM_ACCESS_INSERT 0x00000002 #define DM_ACCESS_UPDATE 0x00000004 #define DM_ACCESS_DELETE 0x00000008 #define DM_ACCESS_RENAME 0x00000010                                                        |
|                 |          |        |          | So, private contacts will have an Access value of zero, and public contacts will have a non-zero value. Note that <code>DM_ACCESS_RENAME</code> is only applicable to speed dial lists.                                                                                     |
| Name            | nvarchar | 64     | NULL     | Display name for this contact (e.g. "Tom Hynes").                                                                                                    |
| LastName        | nvarchar | 30     | NULL     | Last name.                                                                                                    |
| FirstName       | nvarchar | 30     | NULL     | First name.                                                                                                    |
| Company         | nvarchar | 64     | NULL     | Company name.                                                                                                    |
| Title           | nvarchar | 32     | NULL     | Contact's title (e.g. "Software Engineer").                                                                                                    |
| Department      | nvarchar | 64     | NULL     | Contact's department name.                                                                                                    |
| BusinessAddress | nvarchar | 128    | NULL     | Contact's business address (e.g. "7601 Interactive Way"); can be multi-lined.                                                                                                    |

| BusinessCity    | nvarchar | 30   | NULL | Contact's business city.                                                                                                    |
|-----------------|----------|------|------|----------------------------------------------------------------------------------------------------|
| BusinessState   | nvarchar | 6    | NULL | Contact's business state/province.                                                                                                    |
| BusinessZip     | nvarchar | 15   | NULL | Contact's business zip (5 or 9 digit).                                                                                                    |
| BusinessCountry | nvarchar | 30   | NULL | Contact's business country.                                                                                                    |
| BusinessEMail   | nvarchar | 128  | NULL | Contact's business email address.                                                                                                    |
| Assistant       | nvarchar | 64   | NULL | Contact's business assistant name.                                                                                                    |
| HomeAddress     | nvarchar | 128  | NULL | Contact's home address (e.g. "1 Elm St."); can be multi-lined.                                                                                                    |
| HomeCity        | nvarchar | 30   | NULL | Contact's home city.                                                                                                    |
| HomeState       | nvarchar | 6    | NULL | Contact's home state/province.                                                                                                    |
| HomeZip         | nvarchar | 15   | NULL | Contact's home zip (5 or 9 digit).                                                                                                    |
| HomeCountry     | nvarchar | 30   | NULL | Contact's home country.                                                                                                    |
| HomeEMail       | nvarchar | 128  | NULL | Contact's home email.                                                                                                    |
| BusinessPhone   | nvarchar | 80   | NULL | Contact's primary business phone number <sup>1</sup> .                                                                                                    |
| BusinessPhone2  | nvarchar | 80   | NULL | Contact's secondary/alternate business phone number.                                                                                                    |
| HomePhone       | nvarchar | 80   | NULL | Contact's primary home phone number.                                                                                                    |
| HomePhone2      | nvarchar | 80   | NULL | Contact's secondary/alternate home phone number.                                                                                                    |
| Mobile          | nvarchar | 80   | NULL | Contact's mobile/cell phone number.                                                                                                    |
| Fax             | nvarchar | 80   | NULL | Contact's fax number.                                                                                                    |
| Pager           | nvarchar | 80   | NULL | Contact's pager number.                                                                                                    |
| AssistantPhone  | nvarchar | 80   | NULL | Contact's assistant's phone number.                                                                                                    |
| URL             | nvarchar | 255  | NULL | Contact's web URL (usually of his/her company).                                                                                                    |
| PrimaryNumber   | nvarchar | 2    | NULL | A one or two-letter code indicating the primary/preferred contact method:  "B" = Business Phone "B2" = Business Phone 2 "H" = Home Phone "H2" = Home Phone 2 "M" = Mobile Phone "F" = Fax "P" = Pager "A" = Assistant Phone |
| Notes           | nvarchar | 2000 | NULL | Free-form, multi-lined, comment field.                                                                                                    |
| Password        | nvarchar | 12   | NULL | The Web Services password; no longer used in IC 2.3+ with Tracker licensed.                                                                                                    |

 $<sup>^{1}</sup>$  All phone numbers should be in the Standardized Format (e.g. +13178723000) if Reverse White Page (RWP) lookups will be performed against this source.

## SpeedDialList table

| Column<br>Name | Туре     | Length | NULLABLE | Description                                                                                                    |
|----------------|----------|--------|----------|----------------------------------------------------------------------------------------------------|
| ID             | nvarchar | 25     | NOT NULL | Unique ID for the row (refer to the ID column of the Contacts table for format information).                                    |
| Owner          | nvarchar | 25     | NULL     | Creator/owner of the row; must be a valid CIC user ID (e.g. "TomH").                                                            |
| Access         | int      |        | NULL     | (AccessFlags for Oracle) - The access flags bit mask value (refer to the Access column of the Contacts table for legal values). |
| ListName       | nvarchar | 80     | NULL     | Name of the speed dial list.                                                                                                    |

## SpeedDial table

| Column Name     | Туре     | Length | NULLABLE | Description                                                                                                    |
|-----------------|----------|--------|----------|----------------------------------------------------------------------------------------------------|
| ID              | nvarchar | 25     | NOT NULL | Unique ID for the row (refer to the ID column of the Contacts table for format information).                                                                                                    |
| ListID          | nvarchar | 25     | NOT NULL | ID field of the SpeedDialList entry (refer to the ID column of the Contacts table for format information).                                                                                           |
| ContactSource   | nvarchar | 64     | NOT NULL | DataManager Contact List Source name to be used when looking up the contact.                                                                                                    |
| ContactID       | nvarchar | 255    | NOT NULL | ID to use when looking up the contact; Since speed dial contacts can come from various data sources (e.g. MAPI, LDAP, etc.), there is no fixed format for this field - it is specific to the source. |
| SpeedDialNumber | nvarchar | 2      | NULL     | A one or two-letter code indicating which number to use when dialing the contact:                                                                                                    |
|                 |          |        |          | "B" = Business Phone  "B2" = Business Phone 2  "H" = Home Phone  "H2" = Home Phone 2  "M" = Mobile Phone  "F" = Fax  "P" = Pager  "A" = Assistant Phone                                              |
| AdditionalData  | nvarchar | 128    | NULL     | Currently not used.                                                                                                    |

#### **Contact Schema Installation Scripts**

#### **SQL Server**

```
/***********
  * Desc: Create the table Contacts
 * $Id: //depot/systest/eic/main/products/eic/src/sql/sqlserver/08table/Contacts.TAB#5 $
  * $Author: Jared.Alford $
  * $Date: 2003/05/07 $
  * $Change: 27477 $
  **********************************
/**********
/***** Object: Table Contacts *****/
/*************
IF NOT EXISTS (SELECT * FROM sysobjects WHERE id = object id(N'[dbo].[Contacts]') and OBJECTPROPERTY(id,
N'IsUserTable') = 1)
create table Contacts (
      [ID] nvarchar (25) NOT NULL,
                      nvarchar (25) NULL ,
      Owner
      Access int NULL,
[Name] nvarchar (64) NULL,
LastName nvarchar (30) NULL,
FirstName nvarchar (30) NULL,
Company nvarchar (64) NULL,
Title nvarchar (32) NULL,
Department nvarchar (64) NULL,
      BusinessAddress nvarchar (128) NULL ,
      BusinessCity nvarchar (30) NULL,
      BusinessState nvarchar (6) NULL,
      BusinessZip nvarchar (15) NULL,
      BusinessCountry nvarchar (30) NULL,
      BusinessEMail nvarchar (128) NULL ,
      Assistant nvarchar (64) NULL ,
      HomeAddress nvarchar (128) NULL ,
      HomeCity nvarchar (30) NULL,
HomeState nvarchar (6) NULL,
HomeZip nvarchar (15) NULL,
HomeCountry nvarchar (30) NULL,
HomeEMail nvarchar (128) NULL,
BusinessPhone nvarchar (80) NULL,
      BusinessPhone2 nvarchar (80) NULL ,
      HomePhone nvarchar (80) NULL,
HomePhone2 nvarchar (80) NULL,
Mobile nvarchar (80) NULL,
Fax nvarchar (80) NULL,
Pager nvarchar (80) NULL,
      AssistantPhone nvarchar (80) NULL,
      URL nvarchar (255) NULL ,
      PrimaryNumber nvarchar (2) NULL,
      Notes nvarchar (2000) NULL ,
                      nvarchar (12) NULL
      Password
) on [PRIMARY]
IF (@@ERROR = 0) and EXISTS (SELECT * FROM sysobjects
      WHERE id = object id(N'[dbo].[spinin update cksum]') and OBJECTPROPERTY(id, N'IsProcedure') = 1)
   EXEC spinin update cksum 'IC', 'Running'
GO
IF OBJECTPROPERTY (object id(N'[dbo].[Contacts]') , 'TableHasPrimaryKey') = 0
     ALTER TABLE [dbo].[Contacts]
      ADD CONSTRAINT [PK Contacts] PRIMARY KEY CLUSTERED ([ID])
IF (@@ERROR = 0) and EXISTS (SELECT * FROM sysobjects
      WHERE id = object_id(N'[dbo].[spinin_update_cksum]') and OBJECTPROPERTY(id, N'IsProcedure') = 1)
      EXEC spinin_update_cksum 'IC', 'Running'
GO
 * Desc: Create the table SpeedDialList
```

```
* $Id: //depot/systest/eic/main/products/eic/src/sql/sqlserver/08table/SpeedDialList.TAB#5 $
 * $Author: Jared.Alford $
 * $Date: 2003/05/07 $
 * $Change: 27477 $
/****************
/***** Object: Table SpeedDialList *****/
/**********************************
IF NOT EXISTS (SELECT * FROM sysobjects WHERE id = object_id(N'[dbo].[SpeedDialList]') and OBJECTPROPERTY(id,
N'IsUserTable') = 1)
create table SpeedDialList (
     [ID] nvarchar (25) NOT NULL ,
             nvarchar (25) NULL,
     Owner
     Access int NULL,
     ListName nvarchar (80) NULL
) on [PRIMARY]
IF (@@ERROR = 0) and EXISTS (SELECT * FROM sysobjects
     WHERE id = object id(N'[dbo].[spinin update cksum]') and OBJECTPROPERTY(id, N'IsProcedure') = 1)
   EXEC spinin update cksum 'IC', 'Running'
GO
IF OBJECTPROPERTY (object id(N'[dbo].[SpeedDialList]') , 'TableHasPrimaryKey') = 0
     ALTER TABLE [dbo].[SpeedDialList]
     ADD CONSTRAINT [PK_SpeedDialList] PRIMARY KEY CLUSTERED ([ID])
IF (@@ERROR = 0) and EXISTS (SELECT * FROM sysobjects
     WHERE id = object id(N'[dbo].[spinin update cksum]') and OBJECTPROPERTY(id, N'IsProcedure') = 1)
   EXEC spinin update cksum 'IC', 'Running'
GO
* Desc: Create the table SpeedDial
 * $Id: //depot/systest/eic/main/products/eic/src/sql/sqlserver/08table/SpeedDial.TAB#5 $
 * $Author: Jared.Alford $
 * $Date: 2003/05/07 $
 * $Change: 27477 $
 *************************************
/************
/***** Object: Table SpeedDial *****/
/**************
IF NOT EXISTS (SELECT * FROM sysobjects WHERE id = object_id(N'[dbo].[SpeedDial]') and OBJECTPROPERTY(id,
N'IsUserTable') = 1)
create table SpeedDial (
     [ID] nvarchar (25) NOT NULL,
ListID nvarchar (25) NOT NULL,
ContactSource nvarchar (64) NOT NULL,
ContactID nvarchar (255) NOT NULL,
     SpeedDialNumber nvarchar (2) NULL,
     AdditionalData nvarchar (128) NULL
) on [PRIMARY]
IF (@@ERROR = 0) and EXISTS (SELECT * FROM sysobjects
     WHERE id = object_id(N'[dbo].[spinin_update_cksum]') and OBJECTPROPERTY(id, N'IsProcedure') = 1)
  EXEC spinin update cksum 'IC', 'Running'
GO
IF OBJECTPROPERTY (object id(N'[dbo].[SpeedDial]') , 'TableHasPrimaryKey') = 0
     ALTER TABLE [dbo].[SpeedDial]
     ADD CONSTRAINT [PK SpeedDial] PRIMARY KEY CLUSTERED ([ID])
IF (@@ERROR = 0) and EXISTS (SELECT * FROM sysobjects
     EXEC spinin update cksum 'IC', 'Running'
GO
---- remove any system named foreign key on ListID -----
DECLARE @FKname VARCHAR(255),
    @SQLstring VARCHAR(255)
SELECT @FKname = so.name
  FROM sysobjects so
  INNER JOIN syscolumns sc ON sc.id = so.parent obj
  INNER JOIN sysforeignkeys sfk ON so.id = sfk.constid
```

```
AND sc.colid = sfk.fkey
   INNER JOIN syscolumns scref ON scref.id = sfk.rkeyid
   WHERE so.xtype = 'F'
     AND so.parent obj = object id('SpeedDial')
     AND sc.name = 'ListID'
     AND sfk.rkeyid = object id('SpeedDialList')
     AND scref.name = 'ID'
SELECT @SQLstring = 'ALTER TABLE [dbo].[SpeedDial] DROP CONSTRAINT ' + ISNULL(@FKname,'')
IF @FKname IS NOT NULL
  EXEC(@SQLstring)
IF (@@ERROR = 0) and EXISTS (SELECT * FROM sysobjects
     WHERE id = object id(N'[dbo].[spinin update cksum]') and OBJECTPROPERTY(id, N'IsProcedure') = 1)
  EXEC spinin update cksum 'IC', 'Running'
GO
---- use explicit foreign key names from now on!!! -----
IF EXISTS (SELECT * FROM sysobjects WHERE id = object id(N'[dbo].[FK SpeedDial ListID]') and
OBJECTPROPERTY(id, N'IsForeignKey') = 1)
     ALTER TABLE [dbo].[SpeedDial]
     DROP CONSTRAINT [FK SpeedDial ListID]
IF (@@ERROR = 0) and EXISTS (SELECT * FROM sysobjects
     WHERE id = object id(N'[dbo].[spinin update cksum]') and OBJECTPROPERTY(id, N'IsProcedure') = 1)
   EXEC spinin_update_cksum 'IC', 'Running'
GO
IF NOT EXISTS (SELECT * FROM sysobjects WHERE id = object_id(N'[dbo].[FK SpeedDial ListID]')
and OBJECTPROPERTY (id, N'IsForeignKey') = 1)
     ALTER TABLE [dbo].[SpeedDial] WITH NOCHECK
     ADD CONSTRAINT [FK SpeedDial ListID] FOREIGN KEY ([ListID])
     REFERENCES [dbo].[SpeedDialList] ([ID])
IF (@@ERROR = 0) and EXISTS (SELECT * FROM sysobjects
     WHERE id = object id(N'[dbo].[spinin update cksum]') and OBJECTPROPERTY(id, N'IsProcedure') = 1)
   EXEC spinin update cksum 'IC', 'Running'
```

#### **Oracle**

```
/**************
 * Desc: create tables for IC(reporting tables)
* $Id: //depot/systest/eic/main/products/eic/src/sql/oracle/08Table/IC table.sql#12 $
 * $Author: elaine.fang $
 * $Date: 2004/04/16 $
 * $Change: 72603 $
                    *********
define xTblTsp = &1
define xIdxTsp = &2
define xProduct = 'IC'
define xStatus = 'RUNNING'
define xNulls = NULL
set verify off
BEGIN
-- Contacts
crtable ('Contacts',
  ID varchar2 (25) NOT NULL,
  Owner varchar2 (25) NULL,
  AccessFlags number (10) NULL,
  Name varchar2 (64) NULL,
  LastName varchar2 (30) NULL ,
  FirstName varchar2 (30) NULL,
  Company varchar2 (64) NULL,
  Title varchar2 (32) NULL,
  Department varchar2 (64) NULL,
  BusinessAddress varchar2 (128) NULL ,
  BusinessCity varchar2 (30) NULL,
```

```
BusinessState varchar2 (6) NULL ,
  BusinessZip varchar2 (15) NULL ,
  BusinessCountry varchar2 (30) NULL ,
  BusinessEMail varchar2 (128) NULL ,
  Assistant varchar2 (64) NULL,
  HomeAddress varchar2 (128) NULL ,
  HomeCity varchar2 (30) NULL,
  HomeState varchar2 (6) NULL,
  HomeZip varchar2 (15) NULL,
  HomeCountry varchar2 (30) NULL,
  HomeEMail varchar2 (128) NULL ,
  BusinessPhone varchar2 (80) NULL
  BusinessPhone2 varchar2 (80) NULL,
  HomePhone varchar2 (80) NULL,
  HomePhone2 varchar2 (80) NULL ,
  Mobile varchar2 (80) NULL,
  Fax varchar2 (80) NULL ,
  Pager varchar2 (80) NULL
  AssistantPhone varchar2 (80) NULL ,
  URL varchar2 (255) NULL,
  PrimaryNumber varchar2 (2) NULL,
  Notes varchar2 (2000) NULL,
  Password varchar2 (12) NULL
  ) tablespace &xTblTsp',
  '&xProduct',
   '&xStatus');
crPK ('CONTACTS', 'PK CONTACTS', 'ID', '&xProduct', '&xStatus');
-- SpeedDialList
crtable('SpeedDialList',
  ID varchar2 (25) NOT NULL,
  Owner varchar2 (25) NULL,
  AccessFlags number (10) NULL,
  ListName varchar2 (80) NULL
  ) tablespace &xTblTsp',
  '&xProduct',
  '&xStatus');
crPK ('SPEEDDIALLIST', 'PK SPEEDDIALLIST', 'ID', '&xProduct', '&xStatus');
-- SpeedDial
crtable ('SpeedDial',
  ' (
  ID varchar2 (25) NOT NULL ,
  ListID varchar2 (25) NOT NULL REFERENCES SpeedDialList(ID),
  ContactSource varchar2 (64) NOT NULL ,
  ContactID varchar2 (255) NOT NULL,
  SpeedDialNumber varchar2 (2) NULL,
  AdditionalData varchar2 (128) NULL
  ) tablespace &xTblTsp',
  '&xProduct',
   '&xStatus');
crPK ('SPEEDDIAL', 'PK SPEEDDIAL', 'ID', '&xProduct', '&xStatus');
```

## **Change Log**

The following table lists the changes to this document since Customer Interaction Center version 4.0 product availability.

| Date              | Change                                                                                                    |  |  |  |  |  |
|-------------------|----------------------------------------------------------------------------------------------------|--|--|--|--|--|
| 01-August-2014    | Updated documentation to reflect changes required in the transition from version 4.0 SU# to CIC 2015 R1, such as updates to product version numbers, system requirements, installation procedures, references to Product Information site URLs, and copyright and trademark information. |  |  |  |  |  |
| 01-July-2015      | Updated cover page with new logo.                                                                                                    |  |  |  |  |  |
| 01-September-2015 | Updated documentation to reflect the addition of two CIC client applications, Interaction Desktop and Interaction Connect and the removal of Interaction Client .NET Edition.                                                                                                    |  |  |  |  |  |
| 01-April-2017     | Updated documentation to reflect the removal of Interaction Client Web Edition.                                                                                                    |  |  |  |  |  |
| 23-March-2018     | Rebranded to Genesys.                                                                                                    |  |  |  |  |  |

#### **Copyright and Trademark Information**

Interactive Intelligence, Interactive Intelligence Customer Interaction Center, Interaction Administrator, Interaction Attendant, Interaction Client, Interaction Designer, Interaction Tracker, Interaction Recorder, Interaction Mobile Office, Interaction Center Platform, Interaction Monitor, Interaction Optimizer, and the "Spirograph" logo design are registered trademarks of Genesys Telecommunications Laboratories, Inc. Customer Interaction Center, EIC, Interaction Fax Viewer, Interaction Server, ION, Interaction Voicemail Player, Interactive Update, Interaction Supervisor, Interaction Migrator, and Interaction Screen Recorder are trademarks of Genesys Telecommunications Laboratories, Inc. The foregoing products are ©1997-2018 Genesys Telecommunications Laboratories, Inc. All rights reserved.

Interaction Dialer and Interaction Scripter are registered trademarks of Genesys Telecommunications Laboratories, Inc. The foregoing products are ©2000-2018 Genesys Telecommunications Laboratories, Inc. All rights reserved.

Messaging Interaction Center and MIC are trademarks of Genesys Telecommunications Laboratories, Inc. The foregoing products are ©2001-2018 Genesys Telecommunications Laboratories, Inc. All rights reserved.

Interaction Director is a registered trademark of Genesys Telecommunications Laboratories, Inc. e-FAQ Knowledge Manager and Interaction Marquee are trademarks of Genesys Telecommunications Laboratories, Inc. The foregoing products are ©2002-2018 Genesys Telecommunications Laboratories, Inc. All rights reserved.

Interaction Conference is a trademark of Genesys Telecommunications Laboratories, Inc. The foregoing products are ©2004-2018 Genesys Telecommunications Laboratories, Inc. All rights reserved.

Interaction SIP Proxy and Interaction EasyScripter are trademarks of Genesys Telecommunications Laboratories, Inc. The foregoing products are ©2005-2018 Genesys Telecommunications Laboratories, Inc. All rights reserved.

Interaction Gateway is a registered trademark of Genesys Telecommunications Laboratories, Inc. Interaction Media Server is a trademark of Genesys Telecommunications Laboratories, Inc. The foregoing products are ©2006-2018 Genesys Telecommunications Laboratories, Inc. All rights reserved.

Interaction Desktop is a trademark of Genesys Telecommunications Laboratories, Inc. The foregoing products are ©2007-2018 Genesys Telecommunications Laboratories, Inc. All rights reserved.

Interaction Process Automation, Deliberately Innovative, Interaction Feedback, and Interaction SIP Station are registered trademarks of Genesys Telecommunications Laboratories, Inc. The foregoing products are ©2009-2018 Genesys Telecommunications Laboratories, Inc. All rights reserved.

Interaction Analyzer is a registered trademark of Genesys Telecommunications Laboratories, Inc. Interaction Web Portal and IPA are trademarks of Genesys Telecommunications Laboratories, Inc. The foregoing products are ©2010-2018 Genesys Telecommunications Laboratories, Inc. All rights reserved.

Spotability is a trademark of Genesys Telecommunications Laboratories, Inc. ©2011-2018. All rights reserved.

Interaction Edge, CaaS Quick Spin, Interactive Intelligence Marketplace, Interaction SIP Bridge, and Interaction Mobilizer are registered trademarks of Genesys Telecommunications Laboratories, Inc. Interactive Intelligence Communications as a Service SM and Interactive Intelligence CaaS are trademarks or service marks of Genesys Telecommunications Laboratories, Inc. The foregoing products are ©2012-2018 Genesys Telecommunications Laboratories, Inc. All rights reserved.

Interaction Speech Recognition and Interaction Quality Manager are registered trademarks of Genesys Telecommunications Laboratories, Inc. Bay Bridge Decisions and Interaction Script Builder are trademarks of Genesys Telecommunications Laboratories, Inc. The foregoing products are ©2013-2018 Genesys Telecommunications Laboratories, Inc. All rights reserved.

Interaction Collector is a registered trademark of Genesys Telecommunications Laboratories, Inc. Interaction Decisions is a trademark of Genesys Telecommunications Laboratories, Inc. The foregoing products are ©2013-2018 Genesys Telecommunications Laboratories, Inc. All rights reserved.

Interactive Intelligence Bridge Server and Interaction Connect are trademarks of Genesys Telecommunications Laboratories, Inc. The foregoing products are ©2014-2018 Genesys Telecommunications Laboratories, Inc. All rights reserved.

The veryPDF product is ©2000-2018 veryPDF, Inc. All rights reserved.

This product includes software licensed under the Common Development and Distribution License (6/24/2009). We hereby agree to indemnify the Initial Developer and every Contributor of the software licensed under the Common Development and Distribution License (6/24/2009) for any liability incurred by the Initial Developer or such Contributor as a result of any such terms we offer. The source code for the included software may be found at <a href="http://wpflocalization.codeplex.com">http://wpflocalization.codeplex.com</a>.

A database is incorporated in this software which is derived from a database licensed from Hexasoft Development Sdn. Bhd. ("HDSB"). All software and technologies used by HDSB are the properties of HDSB or its software suppliers and are protected by Malaysian and international copyright laws. No warranty is provided that the Databases are free of defects, or fit for a particular purpose. HDSB shall not be liable for any damages suffered by the Licensee or any third party resulting from use of the Databases.

Other brand and/or product names referenced in this document are the trademarks or registered trademarks of their respective companies.

#### DISCLAIMER

GENESYS TELECOMMUNICATIONS LABORATORIES (GENESYS) HAS NO RESPONSIBILITY UNDER WARRANTY, INDEMNIFICATION OR OTHERWISE, FOR MODIFICATION OR CUSTOMIZATION OF ANY GENESYS SOFTWARE BY GENESYS, CUSTOMER OR ANY THIRD PARTY EVEN IF SUCH CUSTOMIZATION AND/OR MODIFICATION IS DONE USING GENESYS TOOLS, TRAINING OR METHODS DOCUMENTED BY GENESYS.

Genesys Telecommunications Laboratories, Inc. 2001 Junipero Serra Boulevard Daly City, CA 94014 Telephone/Fax (844) 274-5992 www.genesys.com